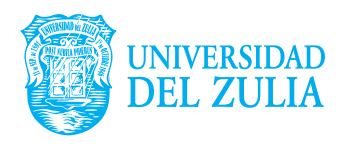

Facultad Experimental de Ciencias

Laboratorio de Investigación de Tecnologías y Sistemas de Información (LITSI)

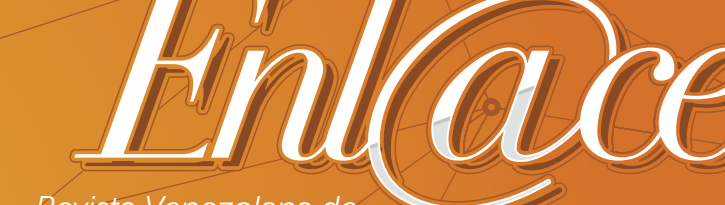

*Revista Venezolana de Información, Tecnología y Conocimiento*

# *Destacado Contenido*

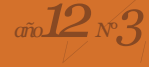

*Construcción de cursos en línea con Google Course Builder* **Gerardo Abel Laguna-Sánchez** *11 48*<br> *48*<br> *48*<br> *48*<br> *48*<br> *48*<br> *48*<br> *48*<br> *48*<br> *48*<br> *48*<br> *48*<br> *48*<br> *48*<br> *48*<br> *48*<br> *48*<br> *49*<br> *49*<br> *44*<br> *44*<br> *44*<br> *44*<br> *44*<br> *44*<br> *44*<br> *44*<br> *44*<br> *44*<br> *44*<br> *44*<br> *44*<br> *44*<br> *44*<br> *44*<br> *44*<br> *44*<br>

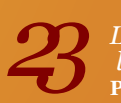

*La creación de corpus lingüísticos diacrónicos: la perspectiva del transcriptor* **Patricia Fernández Martín**

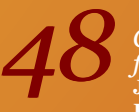

*Componentes y dimensiones de la investigación formativa en ciencias de la información*  **Johann Pirela Morillo, Nelson Pulido Daza y Eduardo Mancipe Flechas**

*Validación prospectiva de modelos académicos 71* **Leudis Vega de la Cruz y Any Flor Nieves Julbe**

*99 El futuro de los recursos humanos en informática. Un estudio empírico con estudiantes secundarios argentinos* **Mariano Zukerfeld**

*1244 (Tic's)* en la educación superior (Tic's) en la educación superior México: estudios de derecho, interpretada en la educación superior (Lubiza Osio y Pedro Luis Pineda *Tecnologías de la Información y Comunicación (Tic's) en la educación superior a distancia en México: estudios de derecho, retos y oportunidades*

 $4\hslash$ 0 12 /  $N^{\circ}$  3 / Septiembre-Diciembre 2015 *Año 12 / N° 3 / Septiembre-Diciembre 2015*

#### **Dep. legal: ppi 201502ZU4693**

Esta publicación científica en formato digital es continuidad de la revista impresa ISSN: 1690-7515 Dep. legal: pp 200402ZU1624

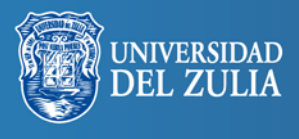

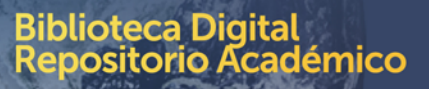

Enl@ce: Revista Venezolana de Información, Tecnología y Conocimiento Año 12: No. 3, Septiembre-Diciembre 2015, pp. 11-22. Cómo citar el artículo (Normas APA): Laguna-Sánchez, G. (2015). Construcción de cursos en línea con Google Course Builder. *Enl@ce Revista Venezolana de Información, Tecnología y Conocimiento*, 12 (3), 11- 22.

# **Construcción de cursos en línea con** *Google Course Builder*

#### *Gerardo Abel Laguna-Sánchez1*

#### **Resumen**

En este artículo se presenta una introducción sobre el manejo y alcance de la plataforma Google Course Builder para el desarrollo de cursos en línea. El desarrollo permite describir las posibilidades que ofrece la plataforma en el contexto de los modelos de clase inversa (flipped/inverted classroom) y de los cursos masivos abiertos en línea (MOOC, por sus siglas en inglés). Los contenidos y conocimientos expuestos, se presentan como una alternativa que contribuye a desarrollar la capacidad de emprender y construir de forma personalizada cursos en línea. Con el fin de fundamentar la investigación, se realiza una breve reseña de marcos teóricos y se comparten algunas impresiones con base de la experiencia docente del autor, después de trabajar con cursos bajo el concepto clase inversa. Finalmente, se proporciona la referencia para el diseño de un curso tutorial en línea, construido con la plataforma Google Course Builder, para facilitar el camino y permitir un inicio rápido en el desarrollo de cursos en línea.

**Palabras clave:** Google Course Builder; clase inversa; curso masivo abierto en línea; curso en línea; pedagogía con base en TIC.

Recibido: 16/2/15 Devuelto para revisión: 14/9/2015 Aceptado: 24/9/15.

<sup>1</sup> Doctor en Ciencias de la Computación del Centro de investigación en Computación (CIC) del Instituto Politécnico Nacional (IPN) de México. Maestro en Ingeniería, en Investigación de Operaciones, de la División de Estudios de Posgrado de la Facultad de Ingeniería (DEPFI) de la Universidad Nacional Autónoma de México (UNAM). Ingeniero en Electrónica de la Universidad Autónoma Metropolitana. Actualmente es Profesor Investigador en el Departamento de Sistemas de Información y Comunicaciones de la Universidad Autónoma Metroplitana, Unidad Lerma. Correo e-: g.laguna@correo.ler.uam.mx

# **Construction of Online Courses with Google Course Builder**

#### **Abstract**

This article presents an introduction on the handling and scope of the Google platform Course Builder for the development of online courses. The development allows to describe the possibilities offered by the platform in the context of the class models reverse (flipped/inverted classroom) and the massive courses open online (MOOC, by its acronym in English). The contents and knowledge exposed, are presented as an alternative that helps develop the capacity to undertake and build custom shape online courses. In order to substantiate the investigation, a brief overview of theoretical frameworks and share some impressions with base of the teaching experience of the author, after working with courses under the concept class reverse. Finally, it provides the reference for the design of a course online tutorial, built with the Google platform Course Builder, to facilitate the way and allow a quick start in the development of online courses.

**Keywords:** Google Course Builder; reverse class; massive course online open; online course; pedagogy based on TIC.

#### **1. Introducción**

Conforme las naciones disminuyen la brecha digital, se hace posible que mayores segmentos de la población puedan acceder a los servicios de las tecnologías de la información y comunicaciones (TIC). Aunque en los países en vías de desarrollo la generalización de la denominación "nativos digitales" para las nuevas generaciones debe manejarse con reservas, dada la situación de marginación de grandes sectores de la población y los costos relativamente altos de los servicios de comunicación digital, es un hecho que cada vez más jóvenes hacen de las TIC una parte importante de sus vidas cotidianas, ya sea porque pueden contar con un dispositivo móvil con conexión de datos o porque en la escuela existe equipamiento que les permite acceder a la *world-wide-web*.

Con relación a los sectores de la población que tienen la posibilidad de usar una conexión de datos, todavía está por verse si la suma neta para

los efectos de una sobre exposición a las TIC y la adicción de estar "conectados" es negativa o positiva. Independientemente de esto, las tecnologías disponibles hoy plantean infinitas posibilidades para la creación de recursos y contenidos que permitirían mejorar o ampliar la cobertura de los procesos de enseñanza-aprendizaje, tanto en las aulas como fuera de ellas.

Entre otras ventajas, los contenidos de los cursos "en línea" o "en la nube" posibilitan que cada estudiante pueda desarrollar el proceso de aprendizaje de acuerdo con su ritmo, además de tener la posibilidad de interactuar con los contenidos, e incluso, controlar el flujo de la información de igual forma como mejor le convenga. Entre las posibles desventajas, una muy evidente es la pérdida de contacto personal, pero existen diversas propuestas pedagógicas que aprovechan lo mejor de los dos mundos. Por supuesto, no todos los cursos son candidatos idóneos para "subirse" a la nube. No debe perderse de vista que se puede tratar de una "moda" tecnológica. Lo más importante, en todos los casos, es garantizar que un curso cumpla con sus objetivos académicos. Lo interesante de la época que toca vivir, ahora mismo, es que las herramientas informáticas están disponibles al alcance de un clic, ya que muchas de ellas son, en principio, de uso libre y gratuito. Entonces, vale la pena considerar las posibles y potenciales ventajas de todas estas herramientas en el ámbito académico.

Con base en lo expuesto, el objetivo de la investigación es presentar una introducción sobre *Google Course Builder* como una alternativa para la elaboración de cursos en línea. Se trata de una herramienta de fácil acceso (siempre que se disponga de una conexión a la Internet) y, en principio, gratuita.

Aunque, sobre todo para los usuarios administradores, el hecho de desarrollar un curso en línea con la plataforma *Google Course Builder* puede representar una moderada dificultad y una curva de aprendizaje significativa, se considera que resulta importante el esfuerzo si se contrasta contra los beneficios obtenidos.

## **2. Las revoluciones tecnológicas y la pedagogía**

En el devenir de la Historia, podemos identificar claramente 8 inventos que han originado, a su vez, revoluciones tecnológicas que han potenciado el acceder a cierta clase de información y, en cada ocasión, aumentando la cobertura del servicio a la vez que disminuyen los costos y diversifican sus usos:

- La imprenta (1400)
- El telégrafo (1830)
- La radio (1900)
- La televisión (1920)
- La computadora (1940)
- La Internet (1960)
- La *world-wide-web* (1990)

Como bien apunta el Dr. Manfred Spitzer (Spitzer, 2013), en todas las ocasiones han aparecido profetas entusiastas que afirmaron que estas tecnologías vendrían a revolucionar los procesos de enseñanza aprendizaje en turno. La evidencia histórica demuestra que no en todos los casos los resultados han sido tan espectaculares como se prometía. De hecho, en algunos casos el efecto neto total resultó francamente desfavorable (un buen ejemplo es el caso de la televisión, que paso de ser un potencial medio para educar y liberar a un efectivo medio de alienación de las masas).

El mismo Dr. Spintzer es una referencia obligada y una llamada de atención para tener mucho cuidado antes de emitir prematuros dictámenes concluyentes, sobre todo cuando se trata de los efectos reales del uso de las TIC y dispositivos digitales en los procesos de enseñanza-aprendizaje.

En lo particular, al hacer referencia con el uso de las TIC en el ejercicio pedagógico, se piensa que no hay mundos completamente rosas ni completamente negros. Resulta importante ser suficientemente serios y profesionales para realizar los estudios que sean necesarios y de manera estrictamente rigurosa, para demostrar cuáles son las metodologías de suma neta positiva y cuáles las de suma neta negativa. Sólo así se puede considerar las metodologías que mejor se adapten a las necesidades pedagógicas y cumplan con los objetivos académicos planteados.

Por ahora, con esta breve presentación de la plataforma *Google Course Builder,* se prevé la oportunidad de compartir algunas experiencias interesantes que pueden contribuir a que más docentes construyan sus propios cursos en línea y, así, contar con casos de estudio reales, para realizar análisis de alta rigurosidad y llegar a mejores conclusiones con respecto de algunas aplicaciones concretas como los son las clases inversas y los cursos en línea masivos.

### **3. Una plataforma ideal para que cualquiera construya cursos en línea**

Como parte de las experiencias, se ha logrado participar en cursos del tipo Massive Open On Line Course (MOOC) como, por ejemplo, el desarrollado por la Dra. Melanie Mitchell (Mitchell, 2015) y su equipo, para la organización *Complexity Explorer*, patrocinada por el Instituto Santa Fe de Nuevo México, que es una muestra de un curso MOOC ejemplar, tanto por la sencillez de sus recursos pedagógicos (videos cortos, ejercicios y cuestionarios), como por una navegación simple e intuitiva dentro de la página del curso, sin menoscabo de la excelente presentación y de la calidad de sus contenidos, todo lo que, desde una clara perspectiva, resultó en una experiencia de aprendizaje agradable, interesante, estimulante y de gran efectividad en cuanto a la transmisión del conocimiento objeto de estudio.

Tan grato como útil fue el curso en línea de la Dra. Mitchell, que ha sido adoptado como referente para evaluar otros cursos en línea con participación activa. Hasta el momento, este se mantiene como el mejor curso en línea. Otros cursos en línea, presentan mucho material que leer o sus sitios están abigarrados de enlaces que resultan en una navegación caótica. Otros, simplemente son repositorios de material de consulta (aplicaciones típicas de *Moodle*) o intentan ser un foro de discusión, pretendiendo emular una "aula virtual".

Dispuesto a crear el diseño del curso en línea, se realizó toda una búsqueda en línea sobre las alternativas para llegar a cubrir las expectativas que generan un efectivo curso en línea. Se exploraron muchas posibilidades, incluyendo la plataforma *Moodle*, pero todas ellas dejan la sensación de que eran herramientas tan genéricas que ameritó aprender, así como usar una gran cantidad de funciones, módulos y recursos para que, al final, el resultado no fuera el que se esperaba. No se afirma, que plataformas como *Moodle* estén en desventaja, sólo se aclara que no resultaron eficientes para la construcción de lo que se requiere: un curso en línea con el formato usado por la Dra. Melanie, simple y efectivo.

Se encontraron algunas alternativas interesantes (por ejemplo, el proyecto Coursera) pero implica un costo económico del cual, se posee poca disponibilidad de pago para experimentar. Por suerte, se encontró una oscura referencia del proyecto *Google Course Builder* que publicitaba una herramienta de acceso libre para construir MOOC y, lo más importante, un proyecto de ejemplo (Google, 2015).

Debido a que el proyecto de ejemplo, resultaba en un curso con estructura muy similar al antes citado, se procedió a leer toda la información y a revisar los videos tutoriales del sitio oficial del proyecto. Efectivamente, esta plataforma estaba específicamente diseñada para construir cursos en línea y proporcionaba una estructura preconstruida con todo lo necesario. Sin embargo, tenía la desventaja de que era necesario realizar el trabajo bajo un esquema "poco amigable", aunque eficiente, sobre todo para las personas que no se encuentran familiarizadas con el desarrollo y administración de sistemas computacionales.

Ante el dilema de tener que estudiar todo un corpus de información dispersa para poder construir aplicaciones en línea con múltiples fines, con base en una plataforma con bloques genéricos (como lo puede ser el caso de *Moodle*), o concentrarme en una alternativa más específica, aunque sin tanta información disponible, fue considerado lo segundo. En esencia, se profundizó en el estudio de la plataforma de *Google Course Builder* y se experimentó con ella, sin que representar ningún gasto. Finalmente, se comprobó que podía obtener el resultado deseado, tal y como los sugería el proyecto de ejemplo disponible en el sitio oficial de la plataforma*.*

En consecuencia, el interés a través de la investigación es compartir la información más relevante sobre todo este proceso para facilitar a otros el camino.

#### **4. La plataforma** *Google Course Builder*

La organización Google lanzó, en septiembre de 2012, la primera versión de su plataforma para el desarrollo de cursos en línea y la denominó *Course Builder*. Desde entonces, se han liberado varias versiones. En agosto de 2015 se liberó versión 1.9, actualmente vigente.

Se trata de una plataforma informática, que incluye todo lo necesario para construir páginas con herramientas especializadas para subir a la nube los posibles contenidos de un curso en línea. A diferencia de otras plataformas disponibles para

colocar contenidos en línea y que también aspiran a apoyar el proceso de enseñanza-aprendizaje (entre los que *Moodle* es, tal vez, la más conocida), la plataforma *Google Course Builder* está optimizada para construir cursos en línea, lo que significa que se apoya en una estructura general común que incluye todo lo que cualquier curso en línea debe tener.

Una de las ventajas resultantes, de que la plataforma *Course Builder* sea una herramienta especializada en la construcción de cursos en línea, es que se simplifica la interfaz con el usuario que construye y administra el curso (usuario administrador), a la vez que garantiza la producción de páginas con una estructura sencilla e intuitiva para la mayor comodidad de los usuarios finales (estudiantes). La estructura básica común incluye lo siguiente.

- Página principal con un índice temático y un espacio reservado para un video o imagen de introducción.
- Estructura de páginas bajo una jerarquización, compuesta por unidades y lecciones anidadas en las unidades mencionadas
- Una página para cada lección, con espacio reservado para el video de la misma. Además de contar con la posibilidad de insertar, dentro de cada lección, el texto, las imágenes, los enlaces a documentos y las preguntas de un cuestionario.
- Páginas especialmente dedicadas para la realización de las evaluaciones, construidas bajo un formato común, con un espacio para colocar las preguntas, e incluso, poder acompañarlas de recursos como texto, imágenes y botón para verificación del número de aciertos.
- Sistema para la captura de un banco de preguntas y sus respuestas, ya sea de opción múltiple o de respuesta simple, que estarán

disponibles para su eventual uso en los cuestionarios dentro de las lecciones o en las evaluaciones en forma.

- Realización automática del cálculo de las puntuaciones en las evaluaciones, así como del total acumulado, y la posibilidad de mostrar al usuario final un certificado si cumplió con los requisitos de aprobación.
- Sección reservada para la publicación de avisos y herramientas de apoyo para el seguimiento, por parte de los estudiantes, del avance personal mediante indicadores y reportes de puntuación.
- Opciones para que el usuario administrador habilite o deshabilite secciones del curso, así como para definir la forma de acceder a sus contenidos, ya sea mediante previo registro (con una cuenta Google) o sin este.
- Apariencia profesional de la página resultante, con una interfaz sencilla e intuitiva para los estudiantes.
- La posibilidad de que el usuario administrador obtenga reportes analíticos con la información del avance y actividades realizadas por los usuarios registrados al curso.

Todas estas funciones disponibles en los cursos desarrollados con *Google Course Builder*, en principio, no generan cargo alguno para aplicaciones que ocupan pocos recursos (cursos con algunas decenas de usuarios registrados). Sin embargo, no hay que perder de vista que la organización Google se reserva el derecho de eventualmente considerar el cobro de una cuota, si se rebasa una cierto umbral en la demanda de recursos computacionales.

#### **5. Dos posibles aplicaciones muy atractivas**

Mediante la plataforma de *Google Course Builder* es posible llevar a la práctica, al menos, dos novedosas metodologías pedagógicas soportadas por TIC:

a) El concepto de "clase inversa" o *flipped/inverted Classroom*. En este modelo el estudiante no se lleva ejercicios como "tarea" o "deberes" a su casa. Lo que sí se lleva es la responsabilidad de estudiar los contenidos teóricos del curso que se encuentran en línea y que, idealmente, tienen el formato de videos cortos. También es posible usar documentos de lectura y otros recursos de multimedios. Entonces, lo que el profesor hace en las horas de clase, frente al grupo, es resolver ejercicios con los estudiantes y aclarar dudas (Bishop y Verleger, 2013).

b) El concepto de "cursos masivos abiertos en línea" o MOOC, por las siglas de *Massive Open Online Course*. Se trata de un curso no presencial, que se encuentra disponible para una gran cantidad de posibles estudiantes, con todos los recursos y contenidos en línea, incluyendo las evaluaciones. Idealmente, también aquí, los contenidos principales deben presentarse con el formato de video, aunque también es posible usar otros recursos de multimedios y documentos para su lectura (Haber, 2014).

En lo particular, se aplica el modelo de clase inversa en algunos cursos en el ámbito universitario, con resultados muy alentadores:

- Aprendizaje efectivo, al permitir que los estudiantes revisen los contenidos teóricos, cuantas veces lo requieran y en función de sus posibilidades de conexión, en el lugar y momento que prefieran. Sobre todo, se garantiza que cada estudiante desarrolle su aprendizaje de forma personalizada, de acuerdo con sus capacidades, competencias al igual que sus habilidades, y no bajo un desafortunado supuesto de "estándar de estudiante promedio" en el enfoque para educación de masas.

- Desaliento de malas prácticas durante las evaluaciones. Cuando los contenidos y los objetivos académicos de un curso lo permitan, la realización de exámenes en línea, incluyendo el botón de verificación del número aciertos, con la libertad de usar y consultar todos los recursos disponibles (con la única condición de no compartir las respuestas con otros estudiantes), ha mostrado un interesante efecto de inhibir que los estudiantes se copien las respuestas, ya que en estas condiciones, ellos asumen la evaluación como un reto personal interesante dado que, no necesitan copiar si ellos pueden buscar y conseguir toda la información necesaria.

#### **6. Marco teórico para la metodología pedagógica de la clase inversa**

Se ha mencionado, párrafos arriba, que con la plataforma *Google Course Builder* es posible desarrollar cursos en línea para probar, por lo menos, las metodologías pedagógicas denominadas como clase inversa y los cursos masivos en línea. Al considerar que el objetivo principal era realizar un curso en línea de prueba, la aplicación más natural e inmediata era la del enfoque de la clase inversa, dado que un curso masivo implica una estrategia de difusión como de administración de recursos a gran escala y, seguramente, el pago de los servicios a Google dado que se trata de un orden de magnitud mucho mayor en el uso de los recursos computacionales de la plataforma.

Aunque ahora se comenta en algunos conceptos teóricos que fundamentan la metodología pedagógica de la clase inversa, es necesario decir que existe una muy amplia bibliografía con respecto del uso de los recursos pedagógicos en línea. Baste mencionar, como una de las tantas referencia disponibles, el trabajo (Anderson, 2008) y sus referencias al interior.

Particularmente, en lo referente con los estudios sobre la medición de la efectividad pedagógica de estas metodologías, se menciona, que dada su relativa novedad, aún son escasos. Sin embargo, el lector puede referirse a (Alemán de la Garza, 2015) para tener un panorama reciente de los trabajos relativos al desempeño de los MOOC, así como a (Bishop y Verleger, 2013) en lo relativo a los estudios sobre la clase inversa.

Ahora, se realiza una breve revisión del marco teórico que debe ser considerado para la construcción de cualquier curso en línea que pretenda ser el componente tecnológico de una metodología de clase inversa.

Para empezar, de acuerdo con (Bishop y Verleger, 2013), en general y a pesar de tener como base datos esencialmente anecdóticos, la evidencia indica que existe cierta mejora en el aprendizaje de los estudiantes bajo el enfoque de la clase inversa con respecto a la clase tradicional.

Bishop y Verleger (2013) afirman que la clase inversa es una novedosa metodología pedagógica que debe emplear (como tareas, para llevar a casa) videos con las exposiciones teóricas de los profesores (*video lectures*) acompañados de problemas prácticos, a fin de que puedan ser consultados en cualquier momento (*asynchronously*); mientras que en las sesiones presenciales (en el salón de clases) la actividad debe centrase en la resolución grupal de problemas con una activa participación de los estudiantes.

Estos autores aclaran que existen muchas otras combinaciones pedagógicas que también pueden ser consideradas como "clase inversa", pero que el marco teórico que ellos proponen permite aprovechar lo mejor de dos enfoques, aparentemente antagónicos e irreconciliables:

- Labores de aprendizaje participativo con base en la resolución de problemas (inspiradas en las teorías del constructivismo y aprendizaje centrado en el estudiante).

- Exposiciones magistrales (métodos tradicionales de instrucción directa y aprendizaje centrado en el profesor).

Existe el dilema, aparentemente común en muchos ámbitos académicos, sobre todo en el universitario, de que las nuevas corrientes pedagógicas contribuyen a desarrollar en los estudiantes competencias como "habilidades de comunicación efectiva", "habilidades para identificar, formular y resolver problemas" y "habilidad para operar en equipos multidisciplinarios", pero resulta difícil enseñarlas a través de clases magistrales puramente informativas y, más difícil aún, evaluarlas mediante exámenes con preguntas en formato cerrado. Todo indica que los métodos pedagógicos de aprendizaje con base de resolución de problemas son más efectivos para lograr estos objetivos.

Sin embargo, la evidencia también indica que, si bien es cierto que las metodologías con base en la resolución de problemas son adecuadas para fomentar el desarrollo de habilidades, no necesariamente son las idóneas para la asimilación del conocimiento (Bishop y Verleger, 2013).

En este contexto, la pregunta clave es: en el proceso de enseñanza-aprendizaje, ¿Qué es lo que se puede automatizar mediante el uso de TIC? Resulta claro que las exposiciones magistrales pueden ser presenciales o reproducidas mediante videos, ya que la evidencia indica que estas alternativas son equivalentes hasta cierto punto (Bishop y Verleger, 2013), pues en ambos casos el estudiante puede ser considerado como un simple receptor pasivo (por supuesto, se trata de un caso extremo). También es claro que las actividades grupales de aprendizaje participativo no pueden ser automatizadas.

Estas consideraciones son las que llevaron a Bishop y Verleger (2013) a proponer y definir la clase inversa como:

"Técnica pedagógica que se constituye por dos componentes: actividades de aprendizaje grupal interactivo, dentro del salón de clases, y una instrucción individual y directa asistida por computadora, fuera del salón de clases"

De esta forma, la clase inversa puede combinar lo mejor de dos mundos:

a) El componente de actividades en clase que requiere de la interacción humana (que no puede, ni debe automatizarse).

b) El componente de las actividades extramuros que puede automatizarse mediante el empleo de la tecnología computacional, mediante el uso de exposiciones teóricas grabadas en video.

De estos dos componentes, el más importante es el componente de las actividades en el salón de clase, principalmente bajo el enfoque de un aprendizaje centrado en el estudiante (algo en lo que, de alguna manera, también puede llegar a concluirse después de leer el libro del Dr. Manfred Spitzer (Spitzer, 2013) ).

De tal manera que, antes de construir un curso en línea, que pretenda ser un soporte efectivo para una clase inversa, es necesario considerar, al menos, el marco teórico propuesto por Bishop y Verleger (2013) el cual ha sido considerado para la presente Sobre todo, debe quedar claro que el éxito de una clase inversa, no resulta de la simple consulta de videos, con contenidos teóricos montados sobre una plataforma computacional. Más importante es el enfoque pedagógico empleado dentro del salón de clases.

#### **7. Requerimientos informáticos y computacionales para construir un curso en línea con** *Google Course Builder*

La plataforma *Course Builder* emplea templetes HTML y se apoya en la herramienta *Google App Engine*, para la gestión de contenidos en la nube, así como en el lenguaje de programación *Python*, para la realización de funciones específicas. No obstante lo anterior, el usuario administrador que construye y administra los cursos en línea no necesariamente debe saber programar en HTML o en *Python*. En realidad, se proporciona un entorno de desarrollo que minimiza el número de intervenciones del usuario administrador para modificar código en forma directa. La mayoría de las configuraciones y personalizaciones se realizan mediante formatos con campos editables, es decir que el administrador del curso no tiene que modificar directamente el código.

La plataforma *Course Builder* se encuentra disponible para los tres entornos de desarrollo más comunes: *Linux*, *MAC OS* y *Windows*. En particular, se encuentran disponibles en línea tanto la documentación como algunos videos tutoriales que muestran cómo desarrollar cursos en línea con *Course Builder,* sobre todo para el entorno *MAC OS*.

Toda la información relativa a *Google Course Builder* se encuentra disponible en la página oficial (Google, 2015), pero una de las aportaciones de este trabajo es que se deja a disposición del público en general un curso en línea que desarrollado como introducción a *Google Course Bulder* y concebido bajo esta plataforma (Laguna-Sánchez, 2015). El lector, al navegar por la página de este curso en línea, podrá constatar la estructura y posibilidades de la plataforma descrita en este artículo. Aunque el curso hace referencia a la versión 1.7 de *Google Course Bulder*, la misma información aplica, en lo general, para la nueva versión 1.9.

De acuerdo con lo antes expuesto, es que en este documento resulta ocioso, poco provechoso e ineficiente colocar figuras con pantallas e imágenes capturadas del proceso de construcción de un curso en línea con la plataforma *Google Course Bulder*. Todos los detalles importantes han sido tratados con suficiente amplitud dentro del referido curso en línea.

De igual forma, se comenta que para la creación y edición de los contenidos del curso en línea, se emplearon algunas herramientas que pueden instalarse en cualquier computadora personal:

- Cámara web y micrófono. Para realizar grabaciones en video con imagen y voz.

- Panel sensible de contacto y estilógrafo digital. Para la realización de anotaciones y, eventualmente, emular las funciones de un pizarrón blanco.

- Programa para hacer presentaciones. Para la preparación de las láminas que constituyen la presentación de cada lección.

- Programa de captura de pantalla (*screencasting*). Para la grabación en video de las presentaciones, directamente desde la pantalla de la computadora.

- Programa de edición de videos. Para la producción de los videos finales que se subirán a la nube.

Específicamente, se trabajó en el entorno *Windows 7* de Microsoft y empleó las siguientes herramientas:

- Cámara web y micrófono integrados al computador.

*- Bamboo Pad* de Wacom.

- *PowerPoint* de Microsoft.
- Microsoft *Expression Encoder 4.*
- Microsoft *Movie Maker.*

Para los efectos de descripción, se procede con la especificación de los términos muy generales, el procedimiento de instalación y construcción de cursos en línea con la plataforma *Google Course Builder*. El lector puede encontrar más detalles en la documentación y videos tutoriales de la página oficial, o puede visitar el curso introductorio en línea previamente preparado.

### **8. Instalación de** *Google Course Builder*

Lo primero es instalar las herramientas necesarias, en el siguiente orden:

- Instalar *Python*

- Instalar *Google App Engine*

- Descompactar los archivos base de *Google Course Builder.*

Los contenidos del curso se suben en la nube mediante *Google App Engine*. Para ello, es necesario contar con una cuenta *Google* y dar de alta el servicio "Verificación en dos pasos". Esto último es para validar la personalidad del usuario administrador, así como el registro y reconocimiento de las máquinas computadoras del mismo.

Además, para poder usar la herramienta *Launcher* de Google *App Engine,* necesaria durante la publicación/carga (*deploy/upload*) de las aplicaciones, se requiere contar con una contraseña específica para ello. El usuario administrador, sólo puede subir contenidos en la nube mediante su cuenta de correo Google y esta contraseña específica para la aplicación Google *App Engine*.

Por otro lado, para subir contenidos en el curso en línea, es necesario registrar un identificador único (APP\_ID). Este identificador se empleará en la conformación de la dirección URL del curso, que tendrá la siguiente forma general https://APP\_ ID.appspot.com/. El registro del identificador único para nuestro curso se realiza en la página principal de la aplicación *App Engine* con nuestra cuenta Google.

## **9. Inicialización de la información común para todos los cursos**

Una vez que se han descompactado los archivos básicos de la plataforma *Google Course Builder,* en una ruta local, se procede a editar los archivos *app. yaml* y *course\_template.yaml*, que se encuentran en la carpeta principal rotulada como *coursebuilder*. En esencia, en el archivo *app.yaml* se coloca el identificador único de nuestro curso, mientras que en el archivo *course\_template.yaml* se especifica la información común a todos nuestros cursos como, por ejemplo, el nombre, logotipo y página de la institución.

#### **10. Publicación inicial en la nube y construcción de un curso**

Una vez personalizados los archivos *app.yaml* y *course\_template.yaml*, se procede a subir en la nube, mediante la aplicación *Launcher* de *Google App Engine*, los archivos con la información básica personalizada y las imágenes necesarias. La forma en la que opera la aplicación *Launcher* consiste en detectar los archivos locales con las últimas modificaciones, así como cualquier archivos recientemente agregado en la carpeta *coursebuilder*, de tal manera que sólo se sube en la nube la nueva información y no todo el contenido de la carpeta.

Una vez subida por primera vez información de nuestra página en la nube, cuando se visita la página en línea (previo ingreso con la cuenta Google, que corresponde a la del administrador del curso) se ofrece la alternativa de iniciar la construcción de un curso partiendo de cero o tomar otro existente como base.

Hasta lo quí expuesto, se insiste en que, sólo se ha presentado la información básica y que el único propósito es que sirva como una referencia, para dar un panorama general de la operación de la plataforma *Google Course Builder*. Con esta breve introducción, el lector ya está listo para estudiar los documentos o videos tutoriales disponibles para crear contenidos, colocarlos en la nube y concluir exitosamente la construcción de un curso en línea.

#### **11. Reutilización de contenidos**

Una de las posibilidades más atractivas de la plataforma de desarrollo *Google Course Builder* es la de poder reutilizar los contenidos de un curso previamente construido. Efectivamente, la misma dirección URL hospedada por Google puede contener múltiples cursos. En esencia, todos los cursos comparten una misma dirección de página, como una ruta común, pero se distinguen por la terminación (carpeta) de la ruta.

Así, el usuario administrador puede importar el contenido de un curso existente y usarlo como base para construir otro, con la posibilidad de habilitar o deshabilitar cursos, según convenga. Es decir, en principio, no hay límite para el número de cursos que pueden alojarse en una misma dirección URL. Además, estos cursos pueden ser copias clonadas de cursos existentes, variantes a partir de estos o cursos completamente diferentes.

#### **12. Conclusión**

La plataforma *Google Course Builder*, en conjunto con la herramienta *Google App Engine* permiten, a cualquier persona, crear y administrar cursos en línea, ya sea a escala local (con los estudiantes de un grupo), para poner en marcha el concepto de clase inversa (*flipped/inverted classroom*); o para lanzar un curso a gran escala, bajo el concepto de curso masivo abierto en línea (MOOC).

Una característica central de la plataforma *Course Builder* es que está diseñada y optimizada para el desarrollo de cursos en línea, de tal forma que contiene estructuras pre-armadas para construir páginas web con una jerarquía soportada en unidades de contenido y lecciones, cada una con la posibilidad de albergar un video (con la disertación del profesor) y otros recursos pedagógicos (incluyendo imágenes y documentos de lectura), así como ejercicios con preguntas y respuestas. Por supuesto, también se cuenta con la posibilidad de crear evaluaciones y exámenes en línea que se califican en forma automática.

La gran ventaja de la plataforma *Google Course Builder,* es que no es una herramienta de propósito general, se trata de una herramienta especializada en la construcción de cursos en línea, por lo tanto, considera los recursos que todo curso en línea puede llegar a tener, pero sin agobiar al usuario administrador con posibilidades que no son apropiadas o poco utilizadas en estos casos.

Se considera, que de manera muy atinada, el proyecto *Google Course Builder* centra su plataforma alrededor del uso de videos como recurso pedagógico, lo que resulta en páginas con una estructura simple y de navegación fácil e intuitiva, tanto para los usuarios administradores como para los estudiantes.

#### **Referencias**

Alemán de la Garza, L. (2015). *Factores pedagógicos y funcionales de un curso en línea masivo y abierto.* Textos: Revista Internacional de Aprendizaje y Cibersociedad. vol 19, 1 (2015). ISSN 1577-3760.

- Anderson, T. (2008). Theory and practice of online learning. Edmonton: AU Press. Recuperado de http://www.aupress.ca/index.php/ books/120146
- Bishop, J. L. y Verleger, M. (2013, 23-26 de Junio) The flipped Classroom: A Survey of the research. Artículo presentado en 120th ASEE Anual Conference & Exposition 2013, Atlanta. Recuperado 17 de septiembre 2015 en http://www.asee.org/ public/conferences/20/papers/6219/download
- Google (2015). Sitio web del proyecto *Google Course Builder*. Google Project Hosting. Recuperado el 16 de febrero de 2015: https://code.google. com/p/course-builder/
- Haber, J. (2014). MOOCs. Cambridge, Massachusetts: MIT Press.
- Laguna-Sánchez, G. A. (2015). Sitio web del *Curso tutorial sobre Google Course Builder 1.7*. Google Hosting. Recuperado 18 de septiembre de 2015 en https://gals70-uaml-coursebuilder-pj.appspot.com/
- Mitchell, M. (2015). Sitio web del curso *Introduction to Complexity*. Recuperado 18 de septiembre de 2015 en http://www.complexityexplorer.org/ online-courses/courses
- Spitzer, M. (2013). *Demencia digital.* Barcelona: Ediciones B.

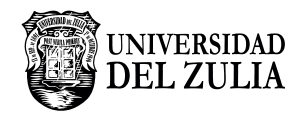

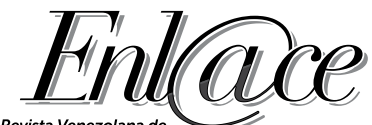

Revista Venezolana de<br>Información, Tecnología y Conocimiento

**Vol. 12, N°3\_\_\_\_\_\_\_\_\_\_\_\_\_\_\_\_\_**

*Esta revista fue editada en formato digital y publicada en diciembre de 2015, por el Fondo Editorial Serbiluz, Universidad del Zulia. Maracaibo-Venezuela*

**www.luz.edu.ve www.serbi.luz.edu.ve produccioncientifica.luz.edu.ve**